## **Програма підготовки бакалаврів у галузі знань 05 –** "**Соціальні та поведінкові науки" зі спеціальності 051 –"Економіка" , спеціалізація (освітня програма) "Економіка підприємства"**

## **180 год. / 6 кредити ЕКТС (30 год. лекцій, 75 год. лабораторних занять)**

## $N_2$ з/п Назва теми Кількість годин **1-й семестр** 1 Розмірність підтримуваних таблиць на аркушах програми 1 Osmiphici в підтримуваних таолиць на аркушах програми<br>Excel 2 2 Які функції підтримує калькулятор в рядку статусу лкі функції підтримує калькулятор в рядку статусу $2$ 3 Етапи проектування програм 2 4 Програмування "зверху вниз" 2 5 Правила запису вихідного коду програми. 2 6 Відрізнення формули, введені в комірки програми Excel від інших даних 2 7 Ініціалізація масивів 2 8 Сортування та пошук у масивах. Використання стандартних  $\sigma$  Сортування та пошук у масивах. Бикористання стандартних  $2 \frac{2}{3}$ 9 Вбудовані функції для роботи з масивами 2 10 Вбудовані функції обробки рядкових даних 2 11 Рекурсивні процедури 2 12 Осередок, чий вміст збережено в буфері 4 13  $\Gamma$ рафіка  $\left\lfloor 1 \right\rfloor$  4 **•• Разом 30 2-й семестр** 1 Похибки результатів чисельного розв'язання задач 2 2 Абсолютна та відносна похибки. Похибки обчислень 2 3 Математичні моделі. Основні етапи математичного моделювання 2 4 Типи даних, які можуть зберігатися в осередках програми Excel 2 5 Приклади розв'язання рівнянь 2 6 Види матриць. Дії з матрицями. Обчислення визначників 2 7 Ідея захисту листа програми Excel від модифікацій за винятком окремих осередків, в які вводяться вихідні дані  $\mathcal{L}$ 8 Автозаповнення осередків 2 9 Встановити примітка для осередку. 2 10 Наскрізний введення даних в аркуші 2

## *Завдання для самостійної роботи*

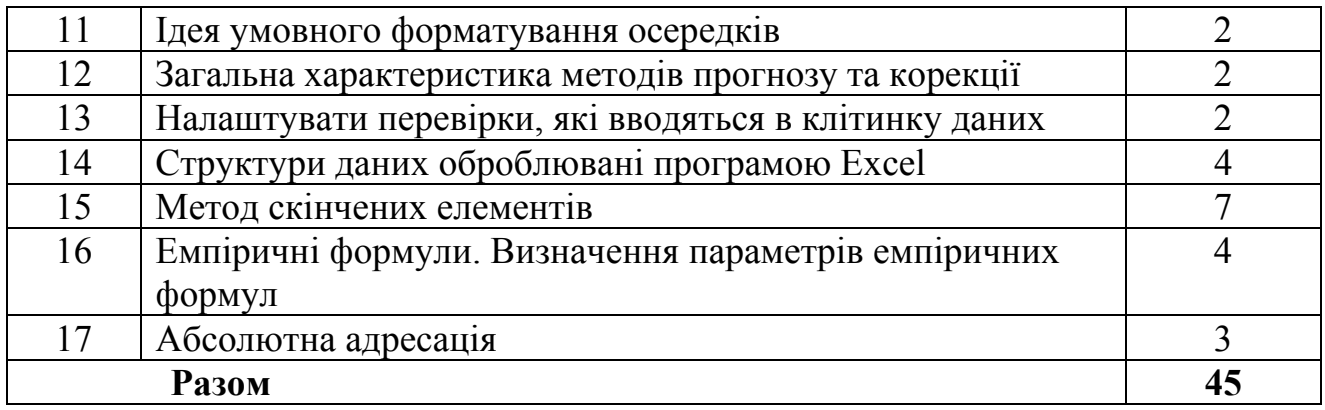